## Package 'rxylib'

February 20, 2022

<span id="page-0-0"></span>Type Package

Title Import XY-Data into R

Description Provides access to the 'xylib' C library for to import xy data from powder diffraction, spectroscopy and other experimental methods.

Version 0.2.7

Date 2022-02-20

Author Sebastian Kreutzer [aut, trl, cre] (<<https://orcid.org/0000-0002-0734-2199>>), Johannes Friedrich [aut] (<<https://orcid.org/0000-0002-0805-9547>>), RLum Team [ctb], Marcin Wojdyr [cph] (C++ library 'xylib'), Peng Zhang [cph] (C++ library 'xylib')

Maintainer Sebastian Kreutzer <sebastian.kreutzer@aber.ac.uk>

URL <https://github.com/R-Lum/rxylib>

BugReports <https://github.com/R-Lum/rxylib/issues>

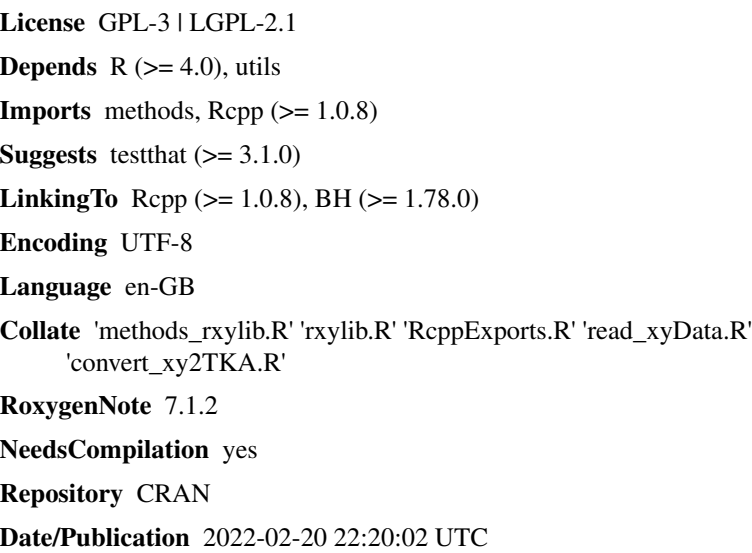

### <span id="page-1-0"></span>R topics documented:

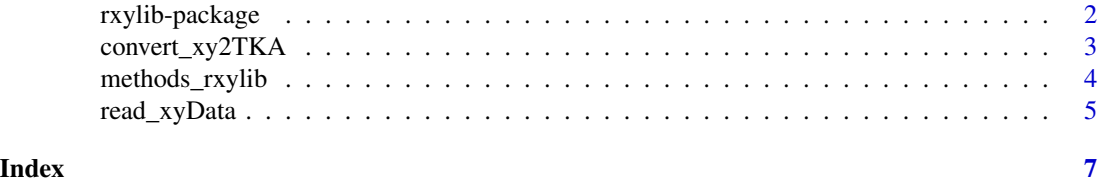

<span id="page-1-2"></span>rxylib-package *Import XY-Data into R*

#### <span id="page-1-1"></span>Description

Provides access to the 'xylib' C++ library for to import xy data from powder diffraction, spectroscopy and other experimental methods, like gamma-ray spectrometry.

License: GPL-3 | LGPL-2.1 (for the C++ library 'xylib')

#### Details

#### Funding

Between 2017-2019, the work of Sebastian Kreutzer as maintainer of the package was supported by LabEx LaScArBx (ANR - n. ANR-10-LABX-52).

Supported data formats: library version: 1.6.0

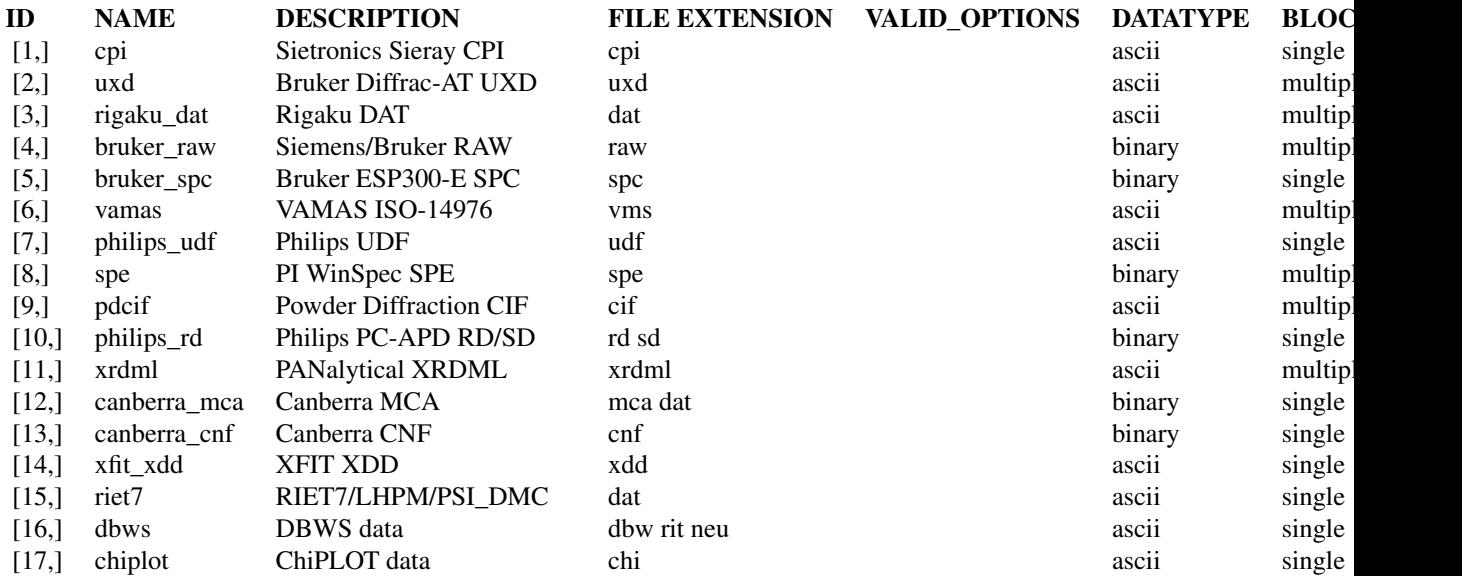

<span id="page-2-0"></span>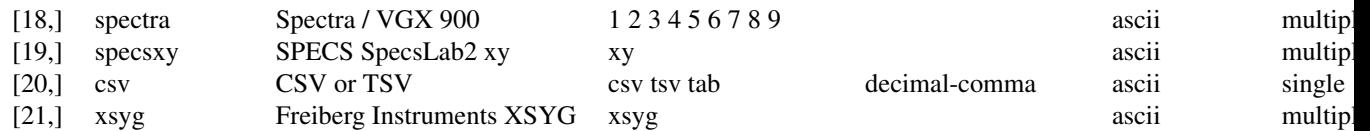

#### Author(s)

Sebastian Kreutzer, Geography & Earth Sciences, Aberystwyth University (United Kingdom), Johannes Friedrich (University of Bayreuth, Germany), RLum Team (family support), Marcin Wojdyr (maintainer and author of the C++ library xylib), Peng Zhang (author of the C++ library xylib)

convert\_xy2TKA *Convert xy-data to TKA*

#### Description

Convert data to the Toolkit file format (TKA) as exported by, e.g., by the software Canberra Genie 2000.

#### Usage

convert\_xy2TKA(object, file = NULL, overwrite = FALSE)

#### Arguments

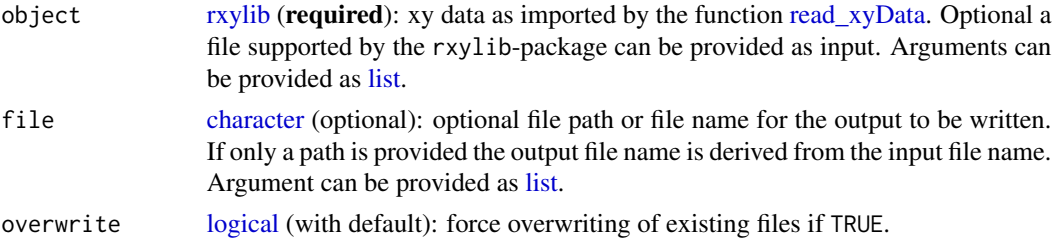

#### Details

#### Supported formats

- Canberra CNF
- further formats on request ...

#### Value

Returns a [list](#page-0-0) of [matrix](#page-0-0) objects or an output TKA-file.

#### Function version

0.1.0

#### <span id="page-3-0"></span>How to cite

Kreutzer, S., 2022. convert\_xy2TKA(): Convert xy-data to TKA. Function version 0.1.0. In: Kreutzer, S., Friedrich, J., 2022. rxylib: Import XY-Data into R . R package version 0.2.7. https://github.com/R-Lum/rxylib

#### Author(s)

Sebastian Kreutzer, IRAMAT-CRP2A, Université Bordeaux Montaigne (France)

#### Examples

```
##convert CNF data (no export to file system)
convert_xy2TKA(
object = system.file("extdata/ExampleSpectrum.CNF", package = "rxylib"))
## Not run:
##export as file
##create temporary filepath
##(for usage replace by own path)
temp_file <- tempfile(pattern = "output", fileext = ".TKA")
##convert and write to file system
convert_xy2TKA(
object = system.file("extdata/ExampleSpectrum.CNF", package = "rxylib"),
file = temp_file)
```
## End(Not run)

methods\_rxylib *methods\_rxylib*

#### Description

S3-methods support by the package rxylib. Listed functions can be passed directly into S3 generics (e.g., [plot,](#page-0-0) [print\)](#page-0-0) without reshaping the data.

#### Usage

```
## S3 method for class 'rxylib'
print(x, \ldots)## S3 method for class 'rxylib'
plot(x, block = NULL, ...)
```
#### <span id="page-4-0"></span>read\_xyData 5

#### Arguments

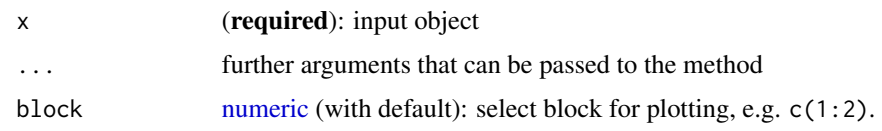

<span id="page-4-1"></span>read\_xyData *Import xy-Data for Supported Formats into R*

#### Description

The function provides access to the underlying xylib to import data for supported file formats into R. In most cases, only the file path is needed with further arguments to import the data. The function automatically recognises allowed formats. See [rxylib-package](#page-1-2) for supported formats.

#### Usage

```
read_xyData(file, options = "", verbose = TRUE, metaData = TRUE)
```
#### Arguments

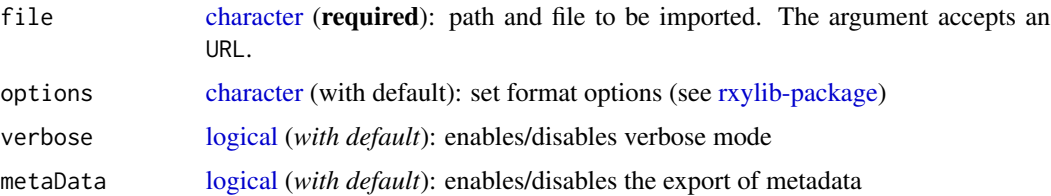

#### Value

The functions returns a [list](#page-0-0) of matrices.

#### Function version

0.3.0

#### How to cite

Kreutzer, S., Friedrich, J., 2022. read\_xyData(): Import xy-Data for Supported Formats into R. Function version 0.3.0. In: Kreutzer, S., Friedrich, J., 2022. rxylib: Import XY-Data into R . R package version 0.2.7. https://github.com/R-Lum/rxylib

#### Author(s)

Sebastian Kreutzer, IRAMAT-CRP2A, UMR 5060, CNRS - Université Bordeaux Montaigne (France), Johannes Friedrich, University of Bayreuth (Germany)

#### Examples

```
##load example dataset
file <- system.file("extdata/ExampleSpectrum.CNF", package = "rxylib")
results <- read_xyData(file)
results
##plot xy-spectrum
plot(results,
type = "1",xlab = "Energy [keV]",
ylab = "Counts",
main = "Thorite - 1800 s")mtext(side = 3, "Canberra Inspector 1000, 3 x 3 NaI probe")
##plot contour for TL-spectrum
##imported from an XSYG-file
spectrum <- read_xyData(system.file("extdata/TLSpectrum.xsyg", package = "rxylib"))
contour(
x = spectrum\\dataset[[1]]\data_block[,1],
y = 1:ncol(spectrum$dataset[[1]]$data_block[,-1]),
z = spectrum$dataset[[1]]$data_block[,-1],
xlab = "Wavelength [nm]",
ylab = "#Channel",
main = "TL Spectrum")
```
# <span id="page-6-0"></span>Index

∗ IO convert\_xy2TKA, [3](#page-2-0) read\_xyData, [5](#page-4-0) ∗ package rxylib-package, [2](#page-1-0) character, *[3](#page-2-0)*, *[5](#page-4-0)* convert\_xy2TKA, [3](#page-2-0) list, *[3](#page-2-0)*, *[5](#page-4-0)* logical, *[3](#page-2-0)*, *[5](#page-4-0)* matrix, *[3](#page-2-0)* methods\_rxylib, [4](#page-3-0) numeric, *[5](#page-4-0)* plot, *[4](#page-3-0)* plot.rxylib *(*methods\_rxylib*)*, [4](#page-3-0) print, *[4](#page-3-0)* print.rxylib *(*methods\_rxylib*)*, [4](#page-3-0) read\_xyData, *[3](#page-2-0)*, [5](#page-4-0) rxylib, *[3](#page-2-0)* rxylib *(*rxylib-package*)*, [2](#page-1-0)

rxylib-package, [2,](#page-1-0) *[5](#page-4-0)*